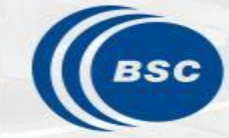

**Barcelona Supercomputing Center** Centro Nacional de Supercomputación

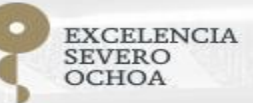

# **R tools user meeting**

An-Chi Ho and Núria Pérez-Zanón

contributors: Jan Mateu

09/04/2021

## **Agenda**

- 1. Package update
	- CDO
	- startR
- 2. What are CST functions in CSTools and CSIndicators packages? [Núria]
- 3. CALIOPE-Urban: from non-uniform mesh to regular latlon grid (Jan)
- 4. Q&A

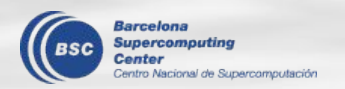

The functions that use CDO internally, e.g., s2dv::CDORemap, could be sensitive to the CDO module version. Operation may fail simply due to the version.

It is recommended to use **R/3.6.1-foss-2015a-bare** and **CDO/1.9.8-foss-2015a** in principle. You can add them in .bashrc, e.g.,

alias rdev='module load CDO/1.9.8-foss-2015a R/3.6.1-foss-2015a-bare'

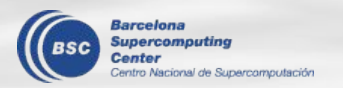

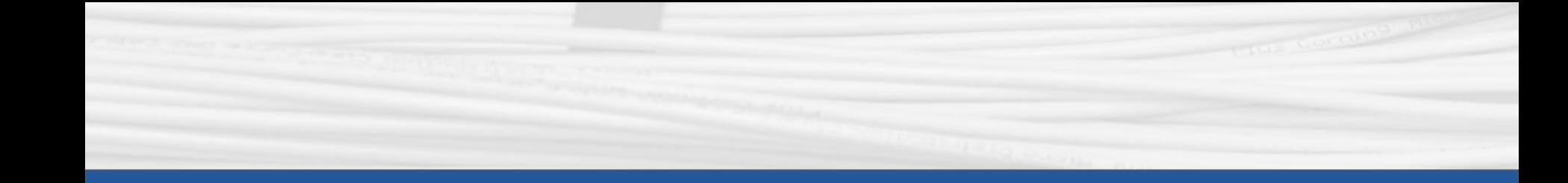

## **startR**

4

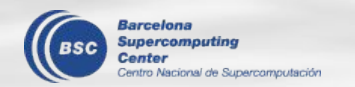

## **multiStart()**

The wrapper of Start():

- Retrieve multiple datasets that have different calendars or lead time lengths together.
- Assign different selector indices to each dataset, including NA.
- Use "list of list" to define the dimensions that are different among datasets.

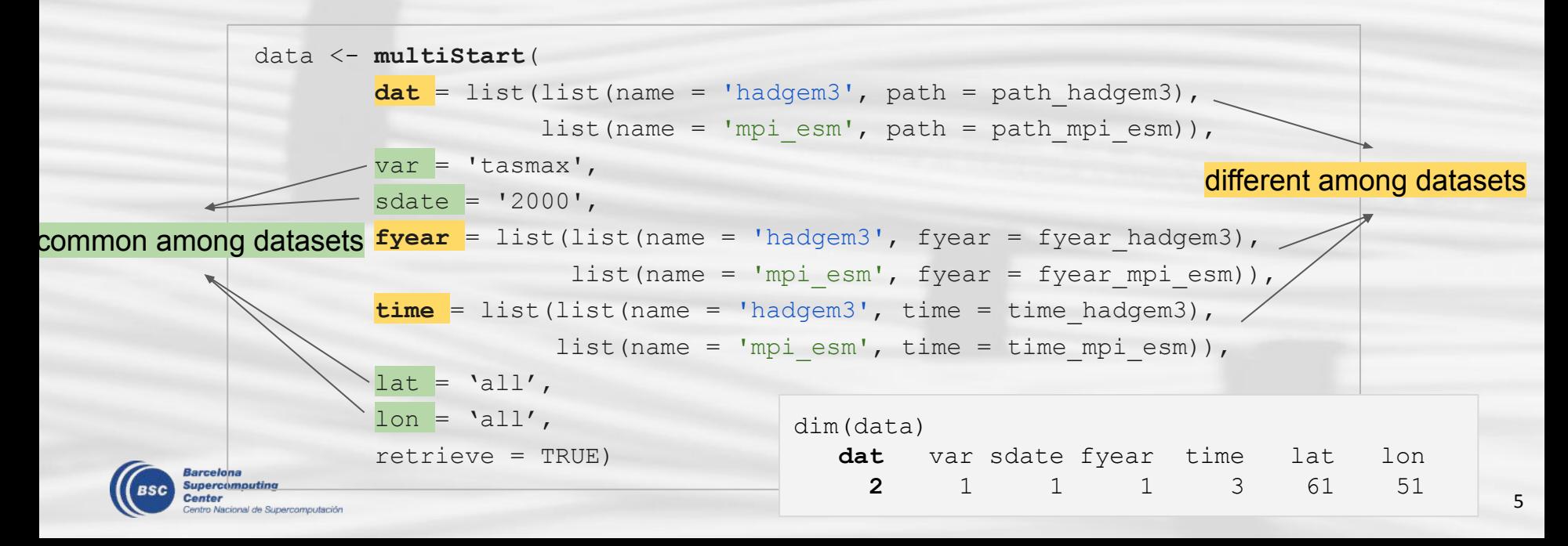

## **multiStart()**

The wrapper of Start():

- $\circ$  If retrieve = FALSE, the datasets are not combined together actually. They're saved separately in one object.
- Therefore, the function and workflow should be defined as for two datasets rather than one.

```
str(data)
#List of 2
# $ hadgem3: language Start ...
# ..- attr(*, "Dimensions") ...
\# ..
# ..- attr(*, "Variables") ...
# ..
# $ mpi_esm: language Start ...
# ..- attr(*, "Dimensions") ...
\# ..
# ..- attr(*, "Variables") ...
     Barcelona
```

```
func sum \leq function (\mathbf{x}, \mathbf{y}) {
  return(x + y)}
step <- Step(func_sum,
               target \dim s = \text{list}(\text{hadgem3} = c('dat'),mpi esm = c('dat')),
               output \dim s = c('dat'))wf <- AddStep(data, step)
output \leq Compute(wf, chunks = list(time = 2))
```
6

## **multiStart()**

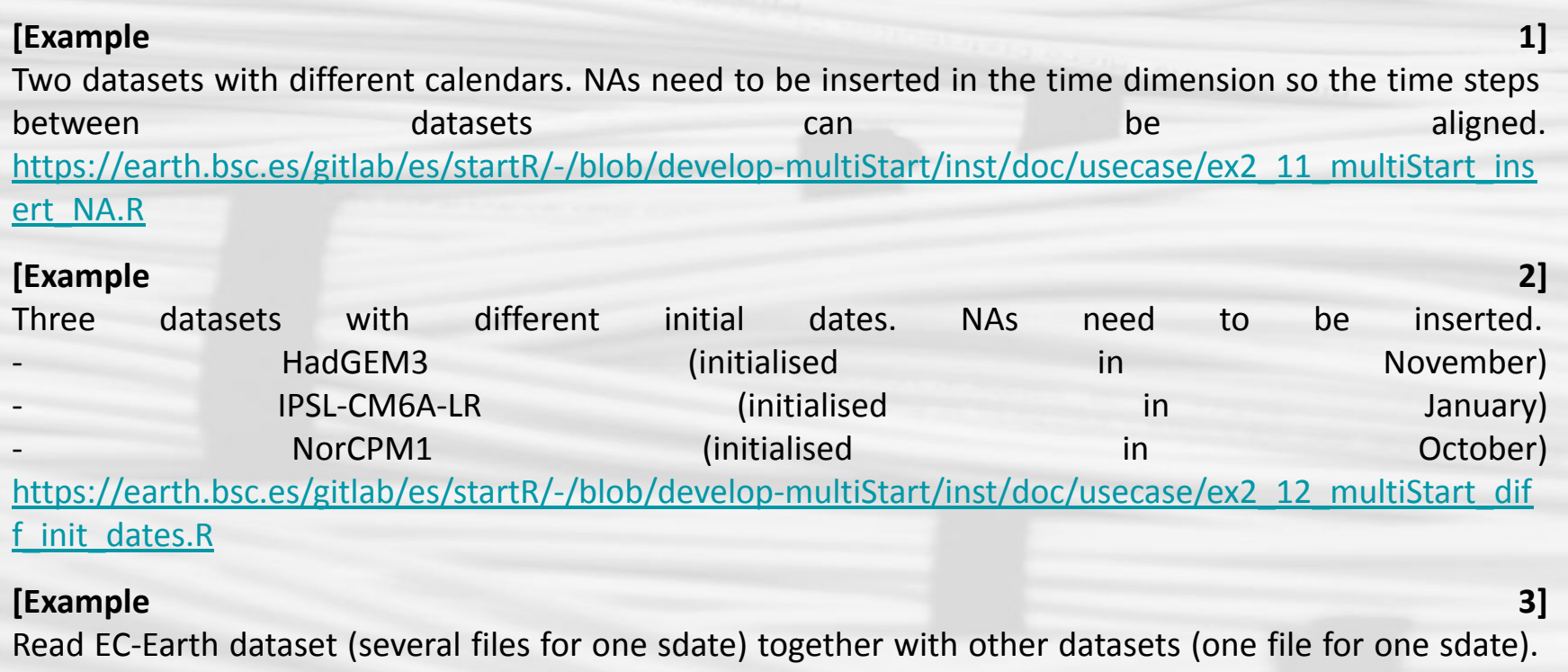

[https://earth.bsc.es/gitlab/es/startR/-/blob/develop-multiStart/inst/doc/usecase/ex1\\_14\\_multiStart\\_ec](https://earth.bsc.es/gitlab/es/startR/-/blob/develop-multiStart/inst/doc/usecase/ex1_14_multiStart_ecearth_merge.R)

#### earth merge.R

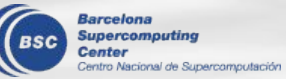

Try to use multiStart() with the branch "[develop-multiStart](https://earth.bsc.es/gitlab/es/startR/-/tree/develop-multiStart)". 7

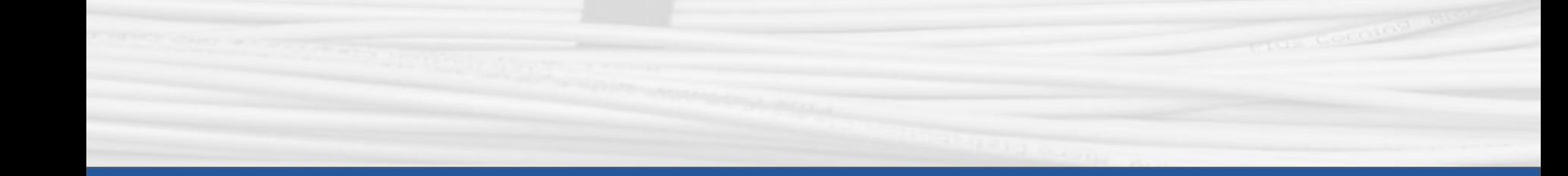

### **What is a CST function in CSTools and CSIndicators packages?**

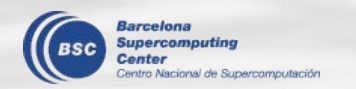

**Aim:** To clarify the difference between functions **with and without prefix CST** on CSTools and CSIndicators packages to facilitate their usage and development.

The documentation of these packages shows functions exposed to users. E.g.:

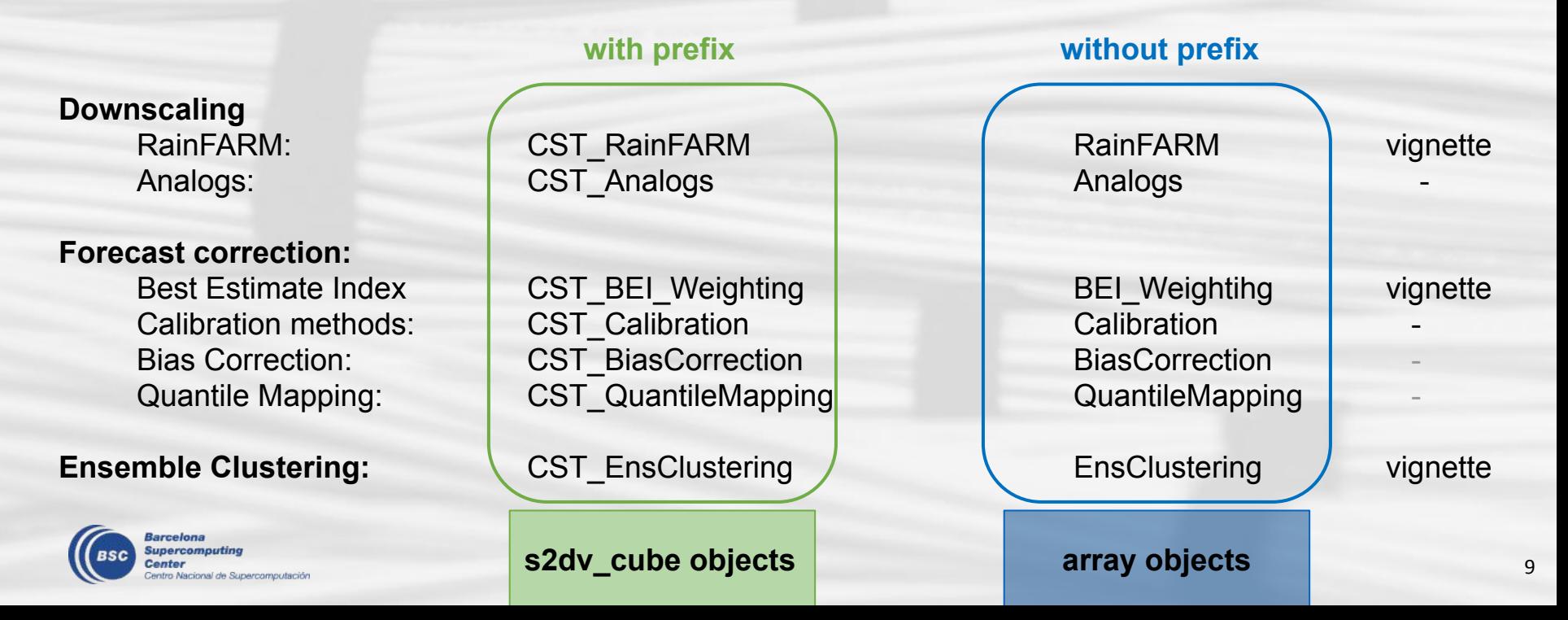

#### **A) When reading NetCDF files, the information requested is retrieve on the R session:**

●**data**: the simulated 2m air temperature in mediterranean region (-20 to 51 ºE - 25 to 57 ºN) for the next day using the latest initialized simulation

 **B) In some cases, more info may be needed (e.g. for plotting):** ●**lat**: the corresponding latitudes for the centers of the grid cells for the mediterranean region retrieved in the model grid ●**lon**: the corresponding longitudes for the centers of the grid cells for the mediterranean region retrieved in the model grid ●**time**: the corresponding dates (and hour) of the simulated time steps

**C) Other relevant information (e.g. for reproducibility):** ●**units, calendar, projection ●model simulation name** ●**files name and path** ●**date of execution**

\*useful information in case there are changes on the archive or the package version

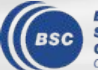

**library(ncdf4) file** < nc\_open('/esarchive/recon/ecmwf/era5/monthly\_mean/sfcWind\_f1h/sfcWind\_201811.nc' **data**  $\leq$  ncvar get(file, 'sfcWind', start = c(1, 1, 1), count = c(10, 10, 1))

```
1on <- ncvar get(file, "lon")
lat \leq ncvar get(file, "lat", verbose = F)
t <- ncvar_get(file, "time")
tunits <- ncatt_get(file, "time", "units")
calendar <- ncatt qet(file, "time", "calendar")
time <- as.Date(...)
dunits <- ncatt get(file, "sfcWind", "units")
grid <- ncatt_get(file, "sfcWind", "grid_type")
execution date \leq Sys.time()
nc_close(file)
```
 $>$  ls()

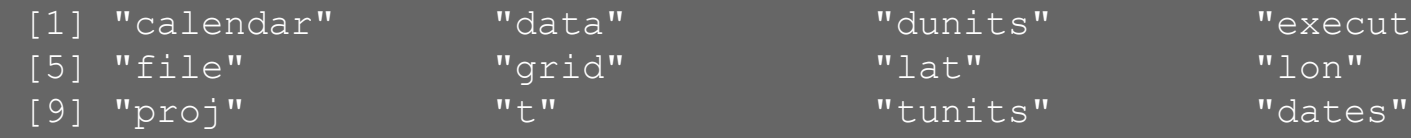

"dunits" "execution date"

11

#### **library(CSTools)** library(zeallot) start  $\leq$  as. Date (paste (1993, '05', "01", sep = ""), "%Y%m%d") end  $\leq$  as. Date (paste (1996, '05', "01", sep = ""), "%Y%m%d") dateseq  $\leq$  as.character(format(seq(start, end, by = "year"), "%Y%m%d")) c(**exp**, obs) %<-% **CST\_Load**(var = 'tas',  $exp = 'system5c3s'$ , obs = 'erainterim', sdates = dateseq, leadtimemin = 1, leadtimemax = 1, lonmin =  $-19$ , lonmax =  $60.5$ , latmin = 0, latmax = 79.5, storefreq = "daily", sampleperiod =  $1$ , nmember =  $5$ , output = "lonlat", method = "bilinear",  $grid = "r360x180")$

> names(**exp**)

[1] "data" "lon" "lat" "Variable" [5] "Datasets" "Dates" "when" "when" "source files" [9] "load parameters"

12

> class(exp) [1] **"s2dv\_cube"**

#### **Chain of functions with consistent metadata**

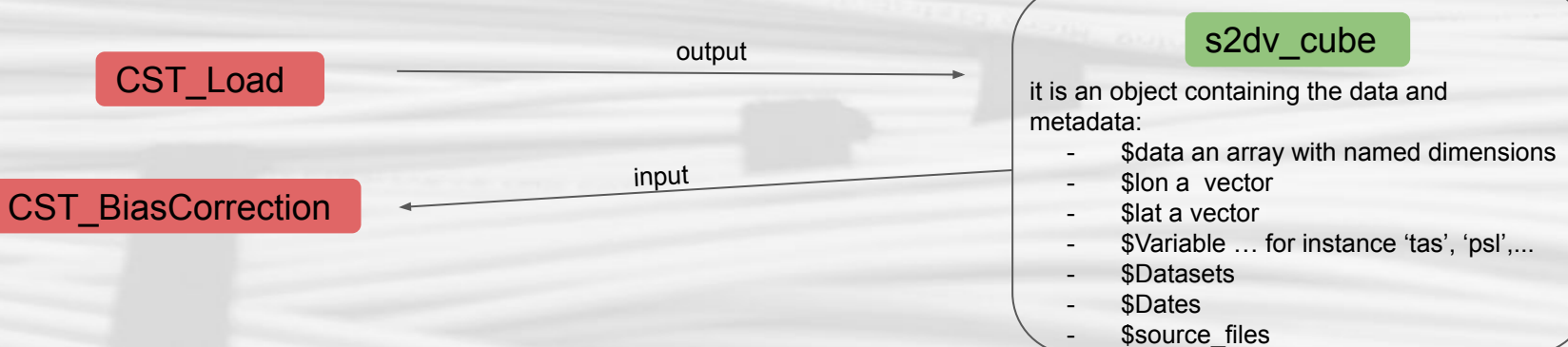

- ...

*data*

**Barcelona** Supercomputing Center entro Nacional de Supercomputación

#### **Chain of functions with consistent metadata**

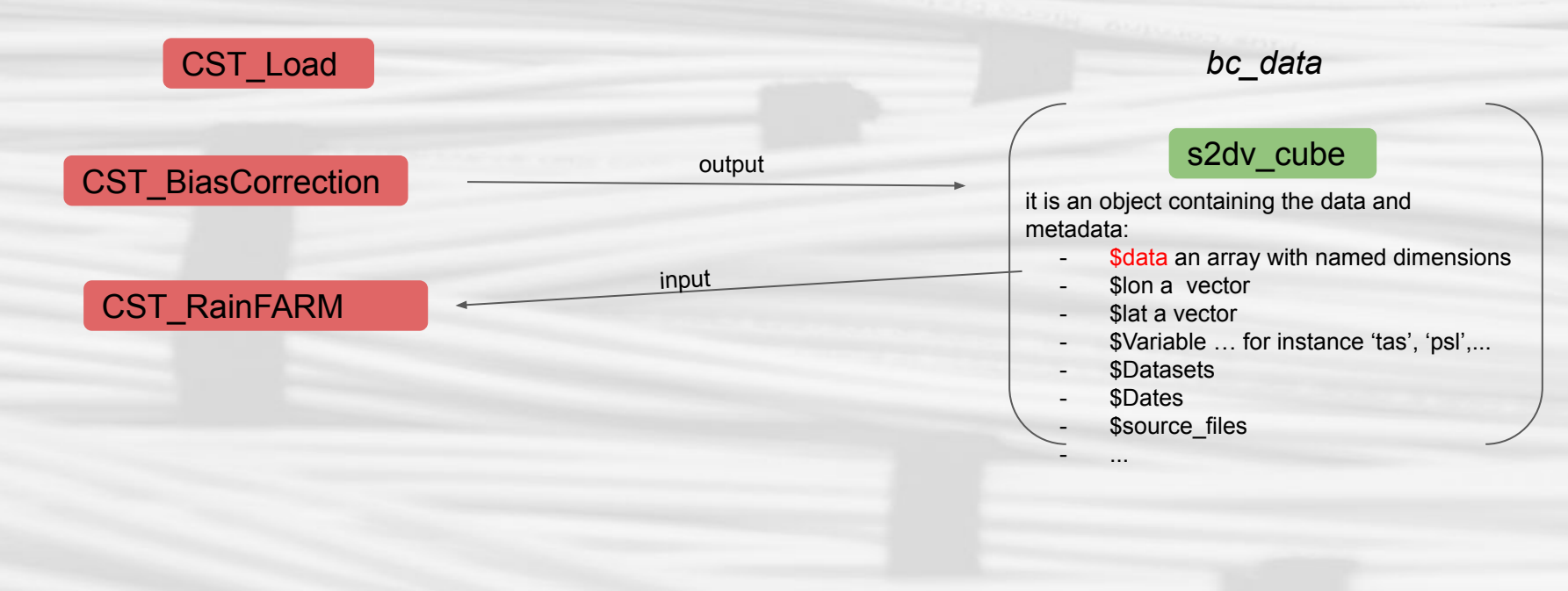

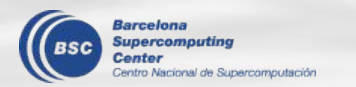

#### **Chain of functions with consistent metadata**

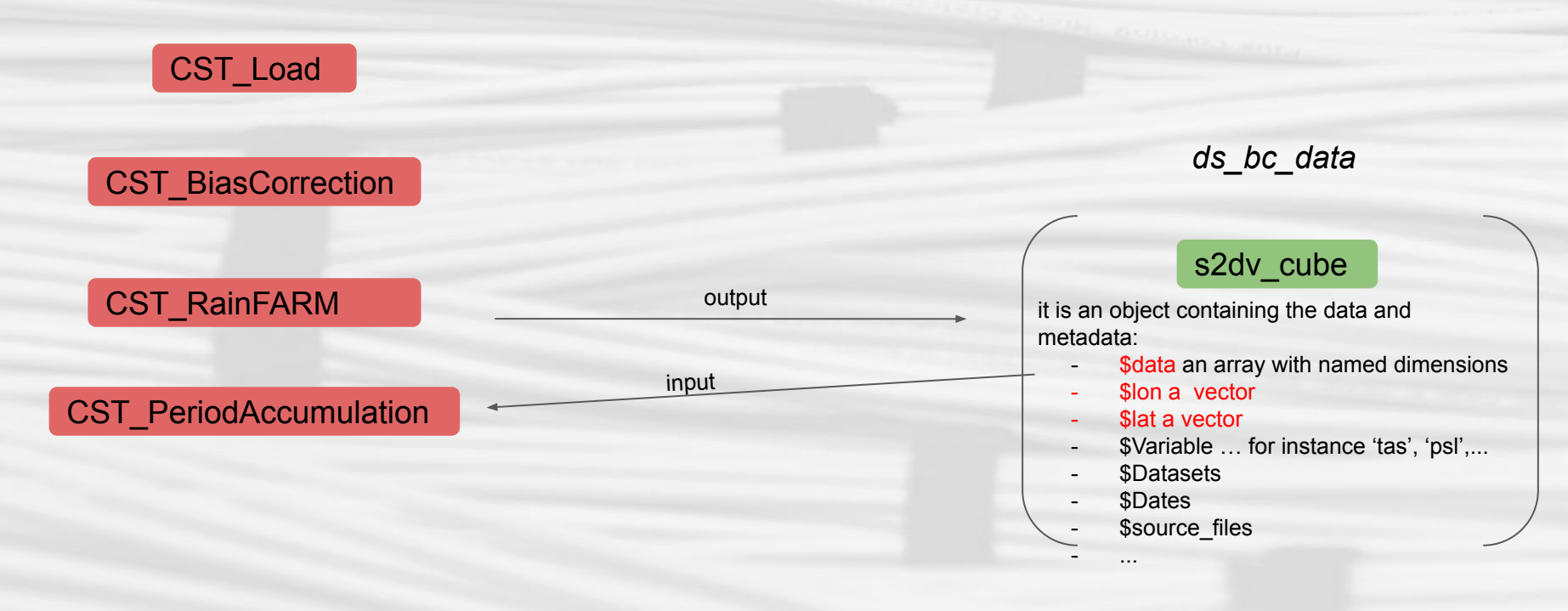

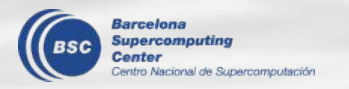

#### **Chain of functions with consistent metadata**

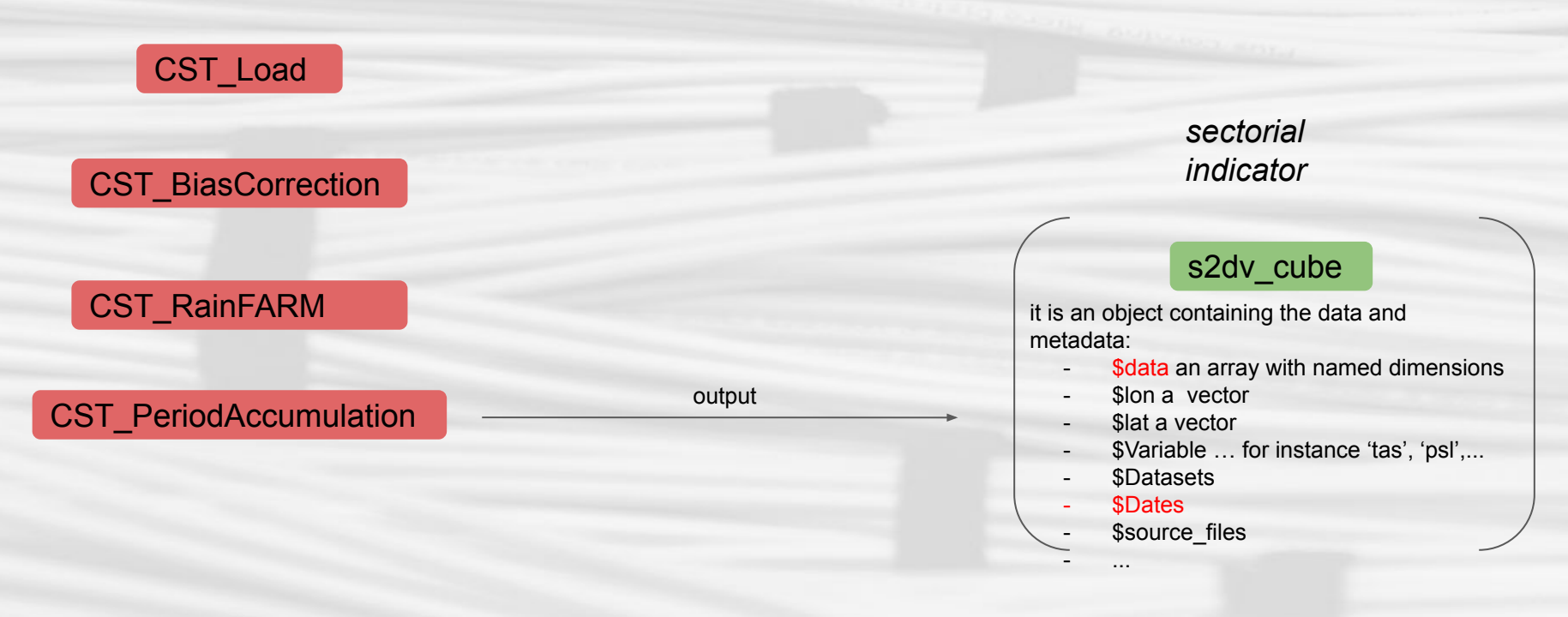

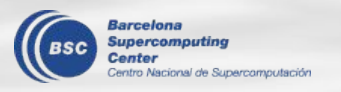

\*The order and number of steps on the chain of functions is not fix.

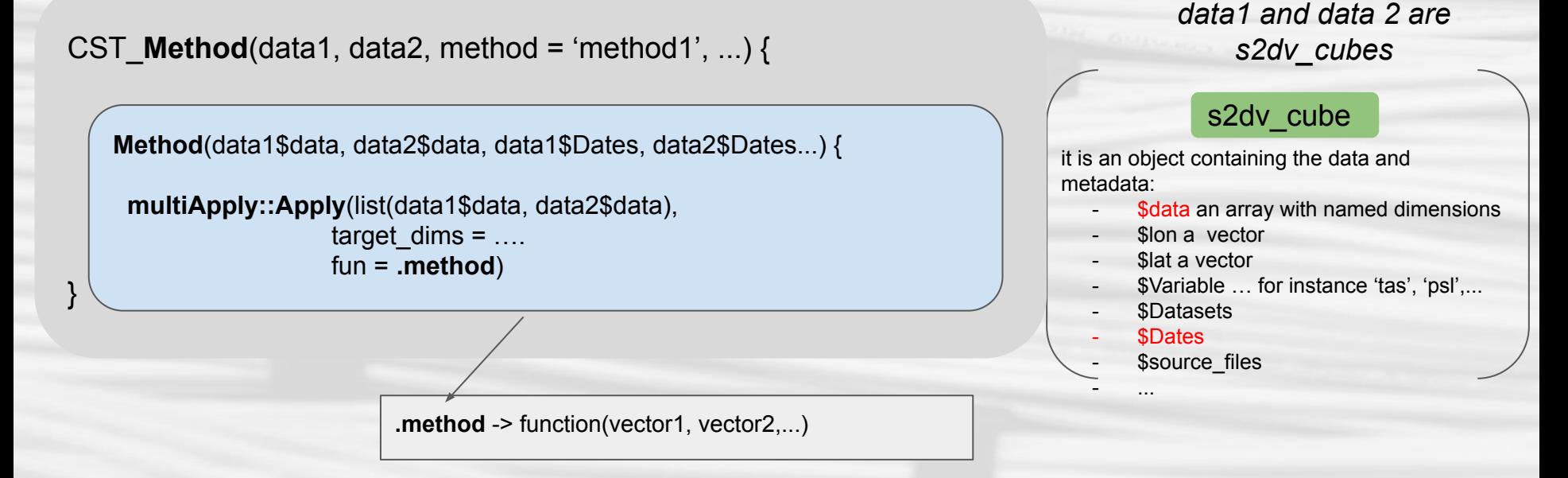

- **.method** function inputs have the minimum required dimensions to define the calculation
- **multiApply::Apply** takes care of applying the fundamental function in the rest of the dimensions as many times as necessary and it can be done in parallel.

Rercelona innal de Supercomputación

- **● s2dv\_cube's** can be created with **CST\_Load()**, **as.s2dv\_cube()** or **s2dv\_cube()**
- It is not mandatory to use **CST\_** functions.
- ➔ **CSTools** and **CSIndicators** include functions with prefix **CST\_**
- ➔ **CSTools**, **CSIndicators**, **ClimProjDiags** and **s2dv** include function without prefix (the Apply function) and they are build under similar guidelines (i.e. they request **N-Dimensional arrays with named dimensions** as inputs)
	- When developing a function, the developer begins (1) writing the most inner function (**.method**), then can (2) wrapper it with **Apply**, and check arguments and finally, create the CST\_ function working with (3) s2dv cube objects. Guidelines document available.
	- The functions without prefix can easily being used in the startR chunking workflow.
	- The functions with prefix are easier to be used by end-users from that want to create their own applications.

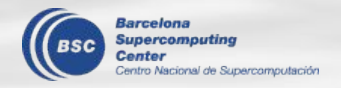

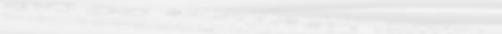

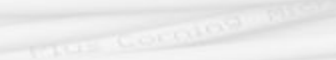

## **CALIOPE-Urban From a non-uniform mesh to a regular one**

**J.M. Armengol, N. Pérez-Zanón, A. Criado, J. Benavides, A. Soret, H. Petetin, O. Jorba, M. Guevara , D. Rodríguez, C. Pérez García-Pando, F. Macchina, C. Tena, M. Olid, G. Montane, K. Serradell**

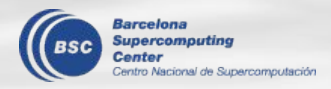

### **Agenda**

- Intro to CALIOPE-Urban
- Re-gridding with gstat
- Future works

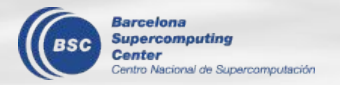

### Air quality models

### Forecasting

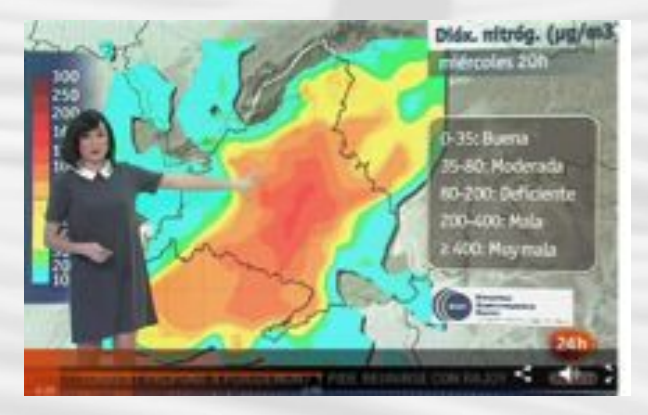

### Scenarios testing

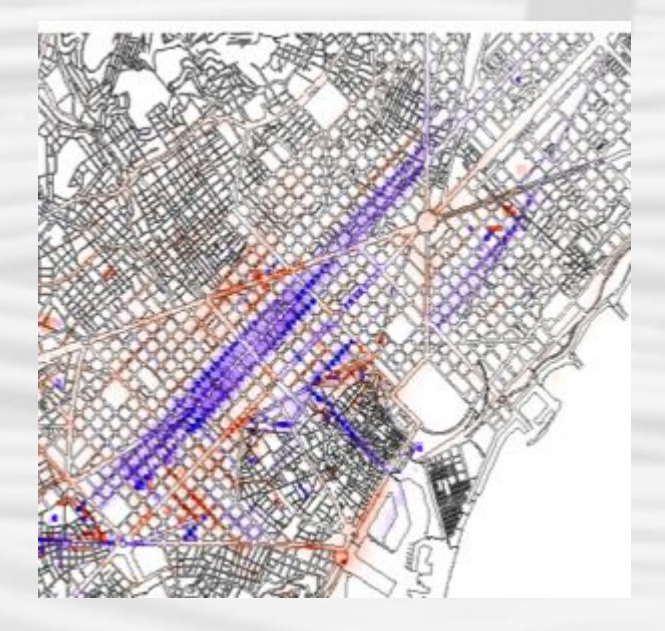

### Heath impact studies

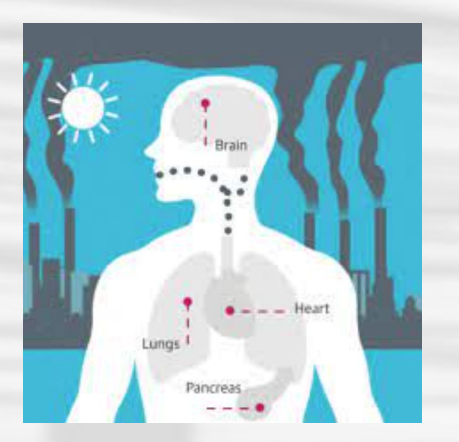

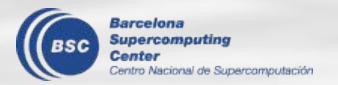

Air quality models

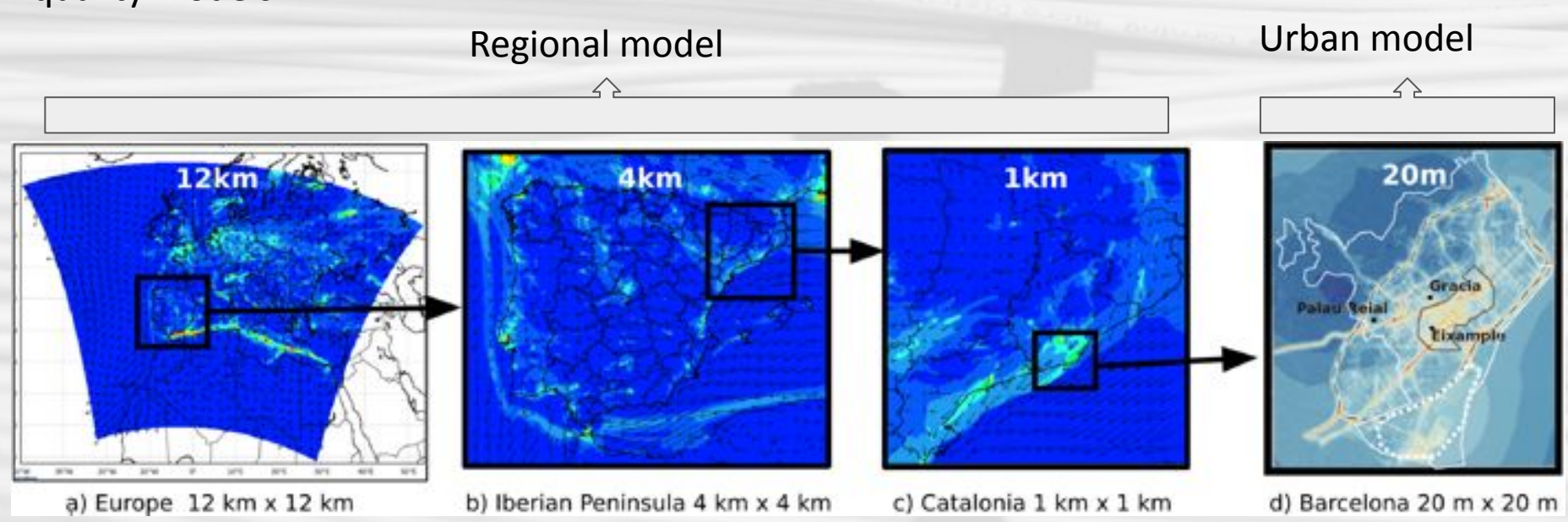

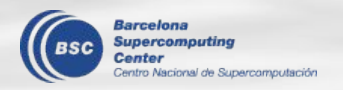

### Need for more resolution in the cities

#### CALIOPE 1kmx1km resolution

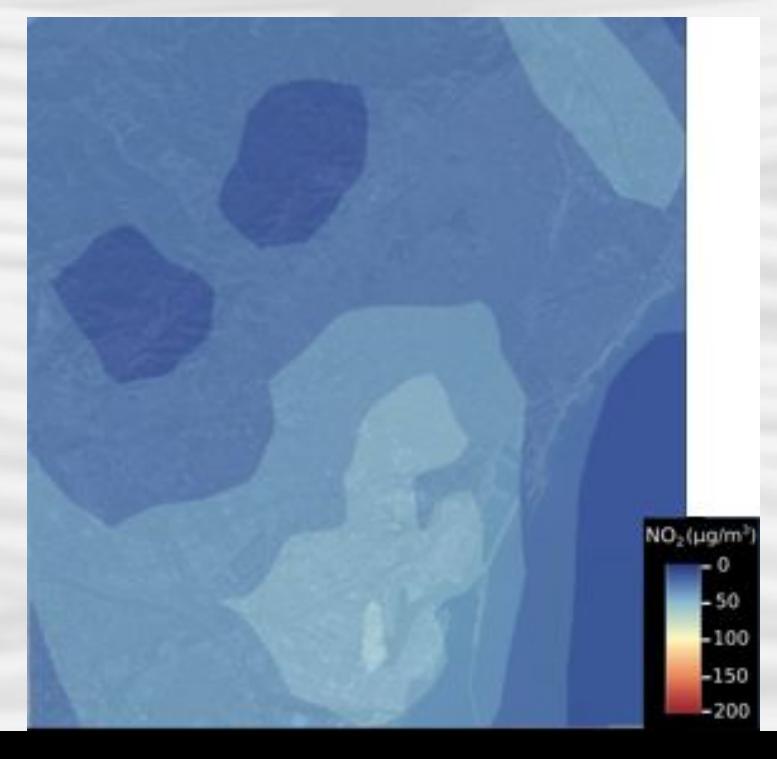

#### CALIOPE-Urban 20mx20m resolution

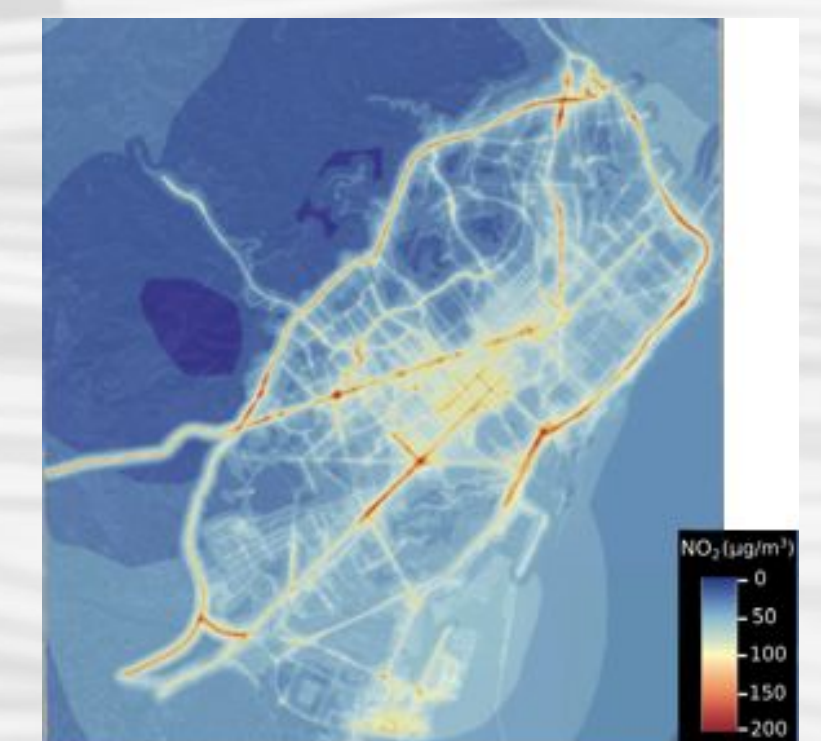

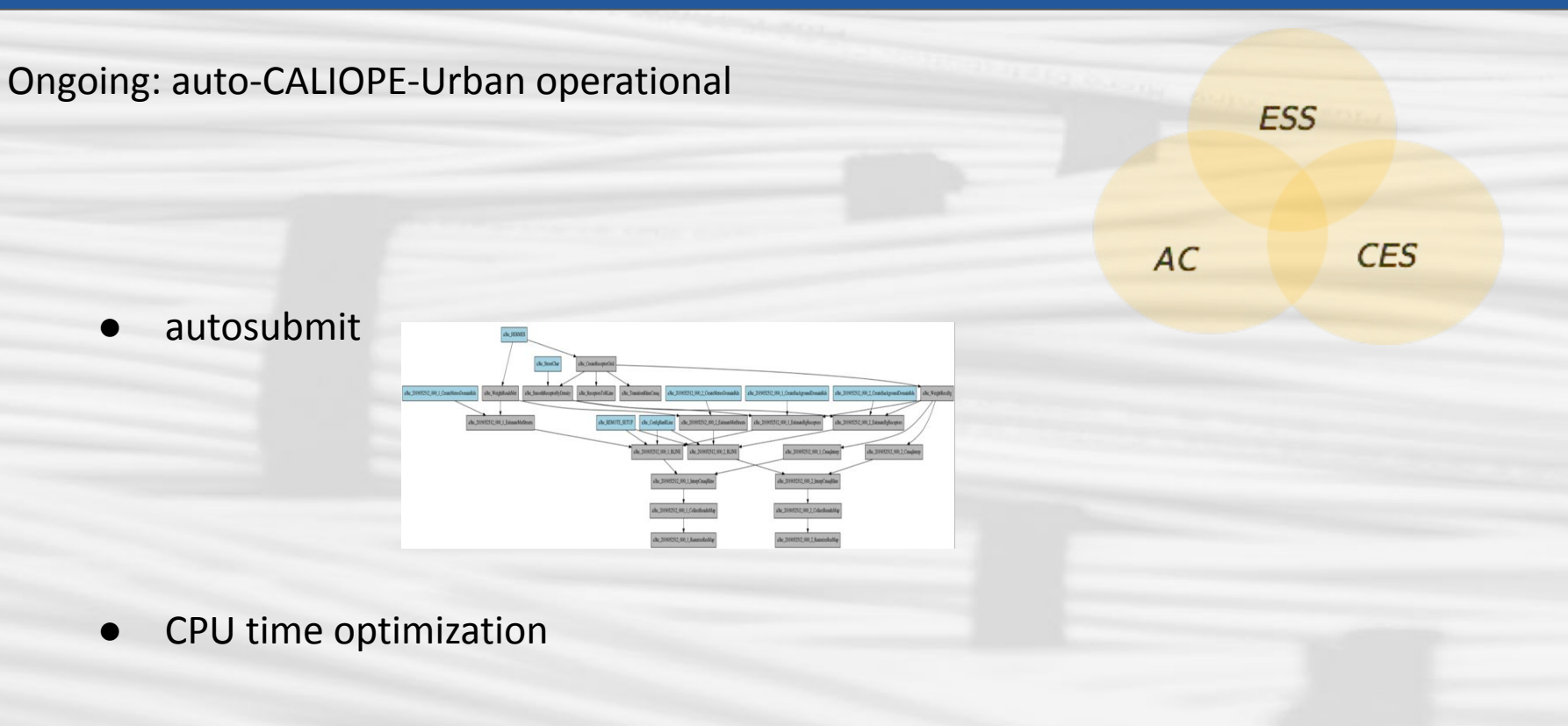

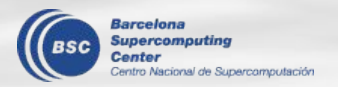

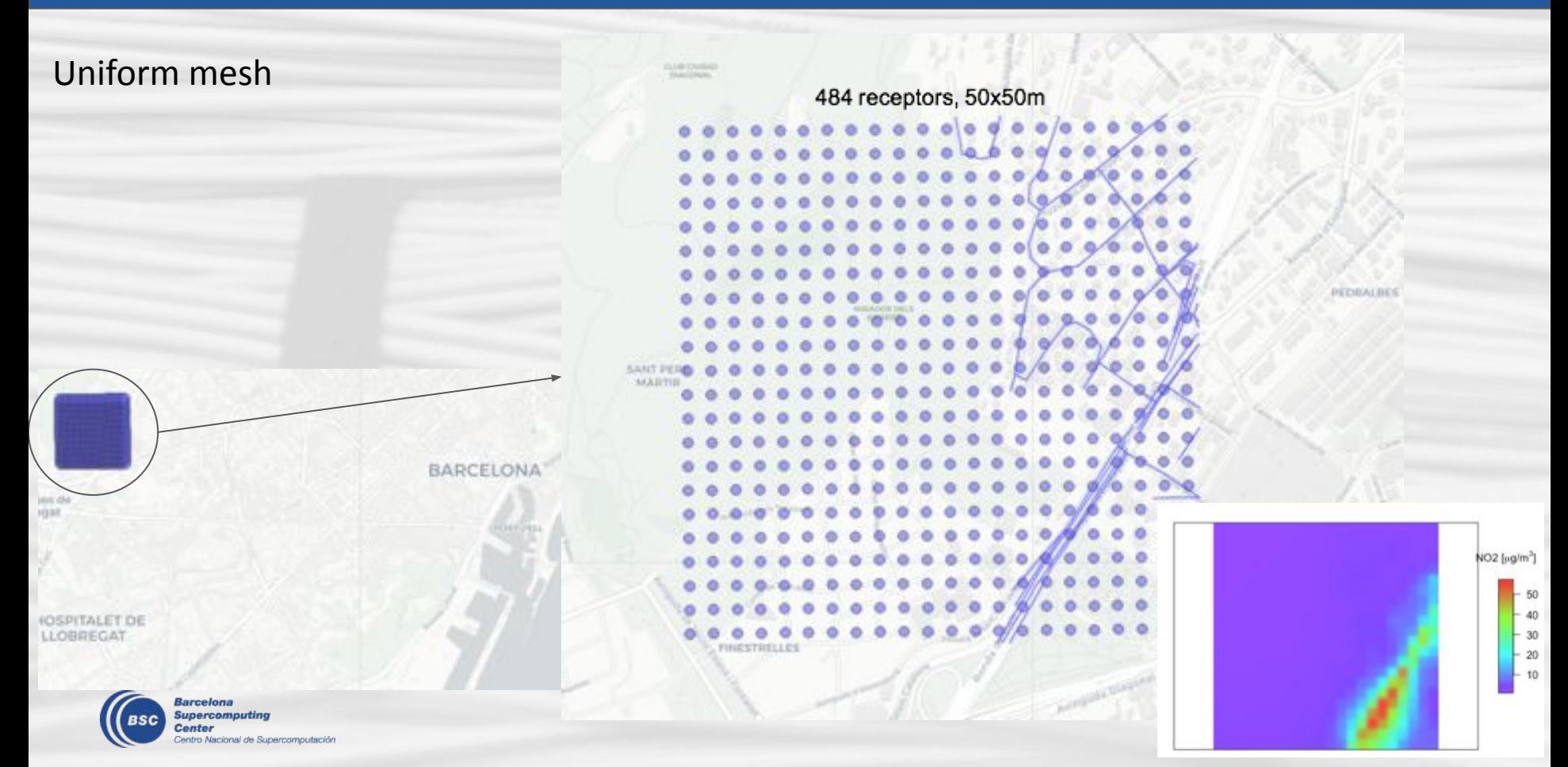

Non-Uniform mesh

482 receptors, 1<sup>st</sup> layer 500x500m beyond 300m 2<sup>nd</sup> layer 75x75m between 40-300m 3<sup>rd</sup> layer 20x20m less than 40m

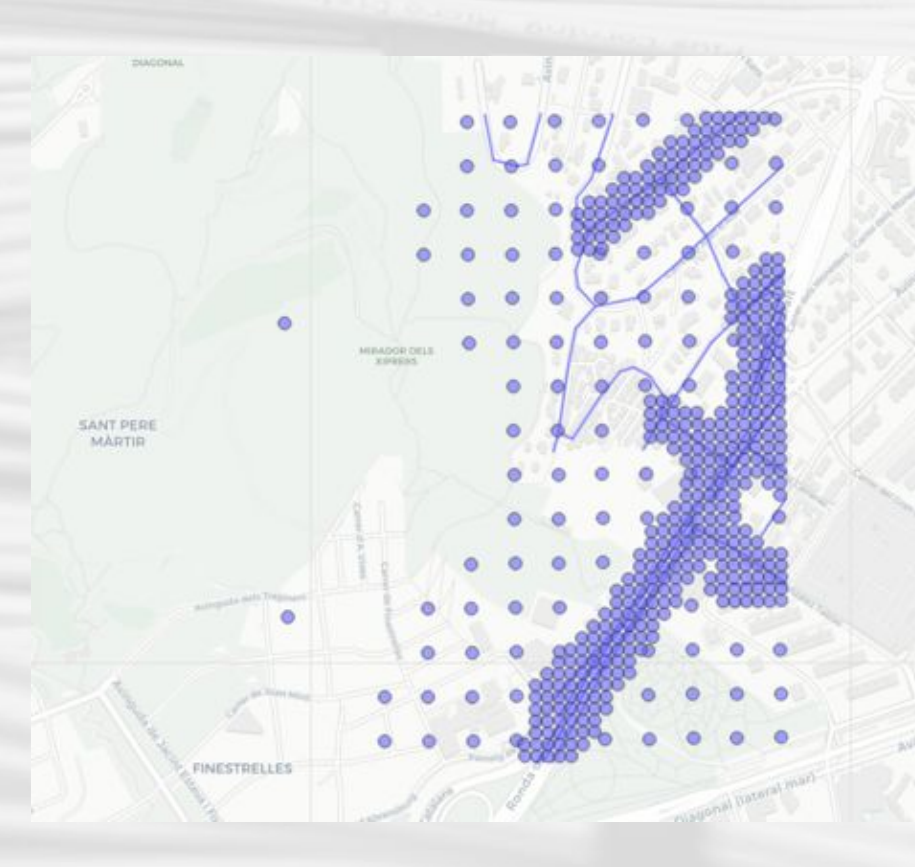

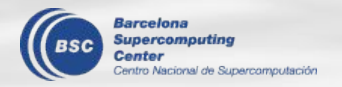

PEDRALBI

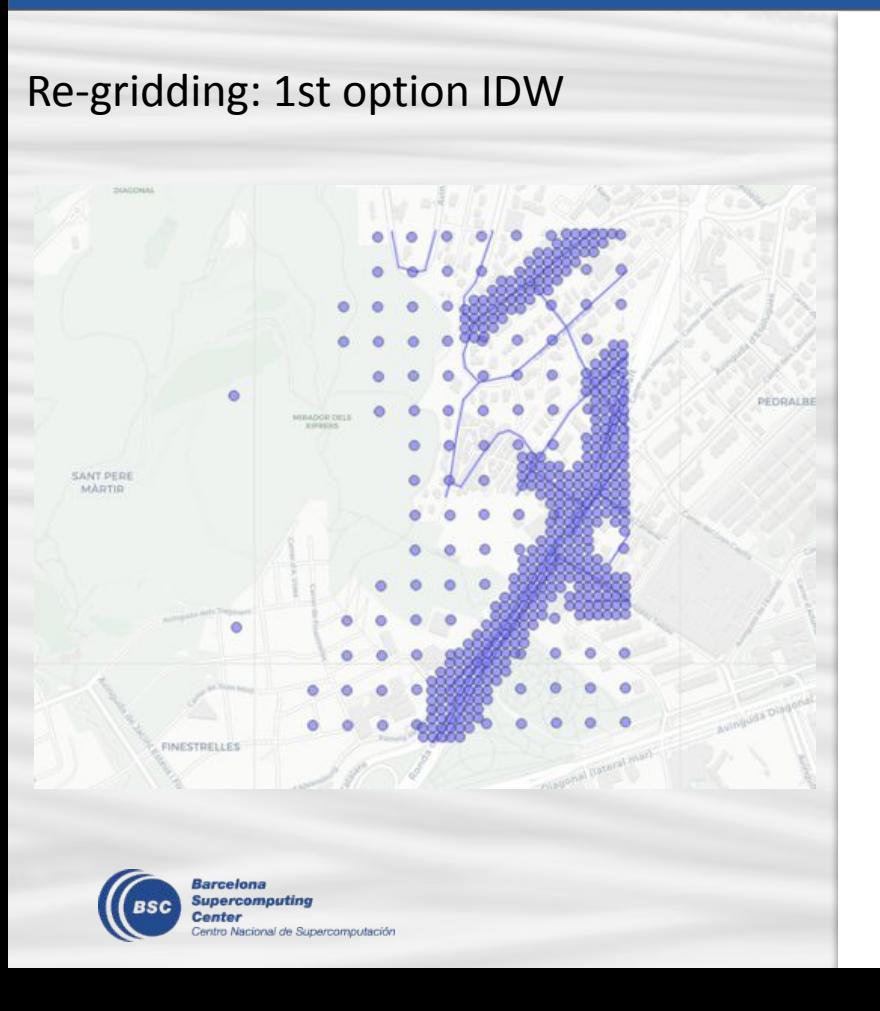

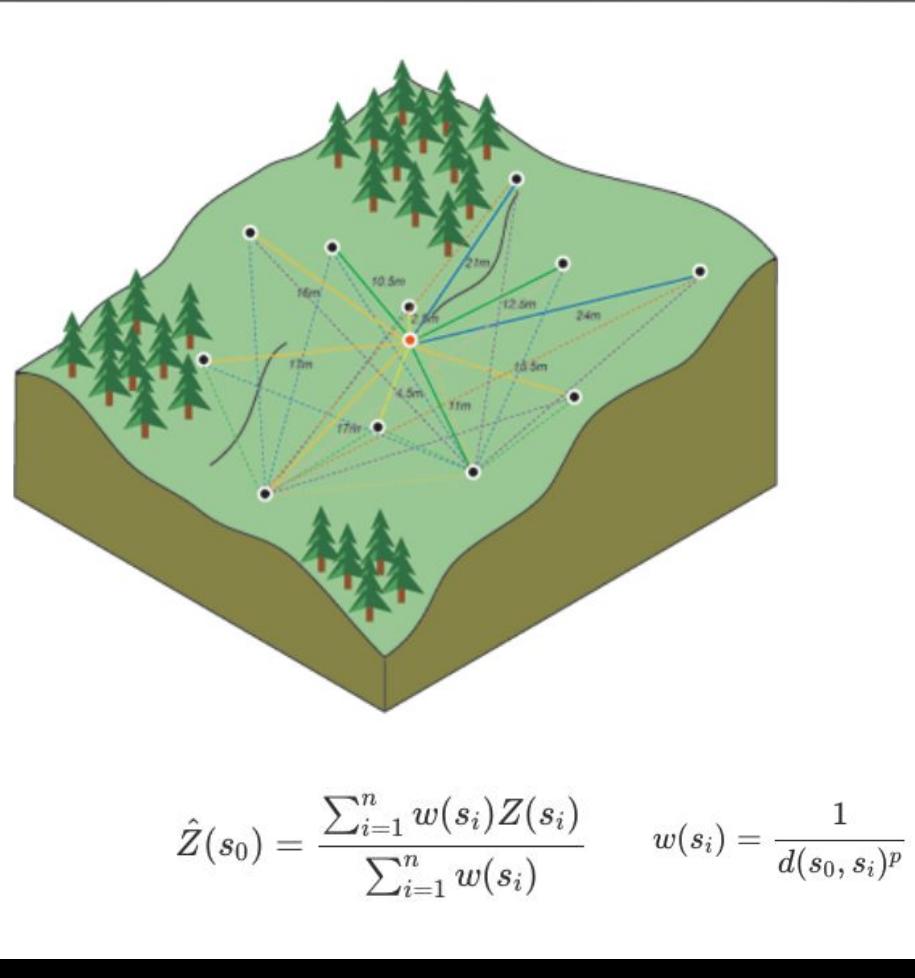

### Re-gridding

#### # Load data:

results <- readRDS(paste0(output\_path, "bcn\_NonUniformGrid.rds")) receptor <- readRDS(paste0(output\_path, "target\_uniform\_grid\_bcn.rds")) dates <- unique(results\$date)

#### # Re-gridding

```
index < -array(1:length(dataes), c(pos_index = length(dataes)))res <- multiApply::Apply( list(index),
                          fun = regrid.
                           non uniform data = results,
                           target grid = receptor,
```
 $ncores = 16$ 

date = dates, margins = 'pos\_index',

# Save NetCDF file:

...

regrid <- function(index, non\_uniform\_data, target\_grid, date, crs\_sim = "+proj=utm +zone=31 +ellps=intl +units=m +no\_defs") {

#### # data.frame and SpatialPointsDataFrame:

non\_uniform\_data <- results[results\$date == date[index],] non\_uniform\_data <- sp::SpatialPointsDataFrame(non\_uniform\_data[,c("X", "Y")] non uniform data sp::proj4string(non\_uniform\_data) <- crs\_sim

#### # Re-gridding

regular <- gstat::idw(NO2  $\sim$  1, non\_uniform\_data, newdata = target\_grid,  $idp = 2.0$ , nmax = 4)

#### # Transform to lat-lon crs

 regular <- sp::spTransform(regular, sp::CRS("+proj=longlat")) lon <- unique(round(regular@coords[,1],7)) lat <- unique(round(regular@coords[,2],7)) proj <- paste(regular@proj4string@projargs, "+no\_defs") regular <- regular@data\$var1.pred dim(regular) <-  $c$ (lon = 1450, lat = 1644)

return(list(regular = regular, lat = lat, lon = lon))

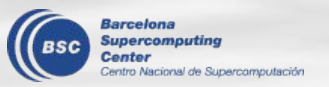

**the full code can be found in: /esarchive/scratch/nperez/git/Flor/Jan4Nuria/test\_regrid\_nord3** }

### CPU time

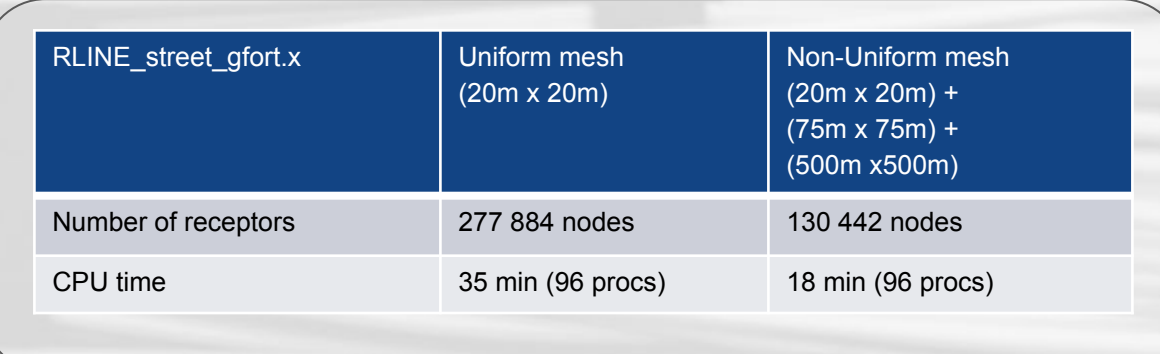

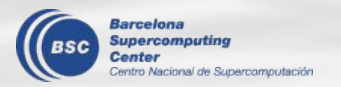

Future works: explore gstat capabilities

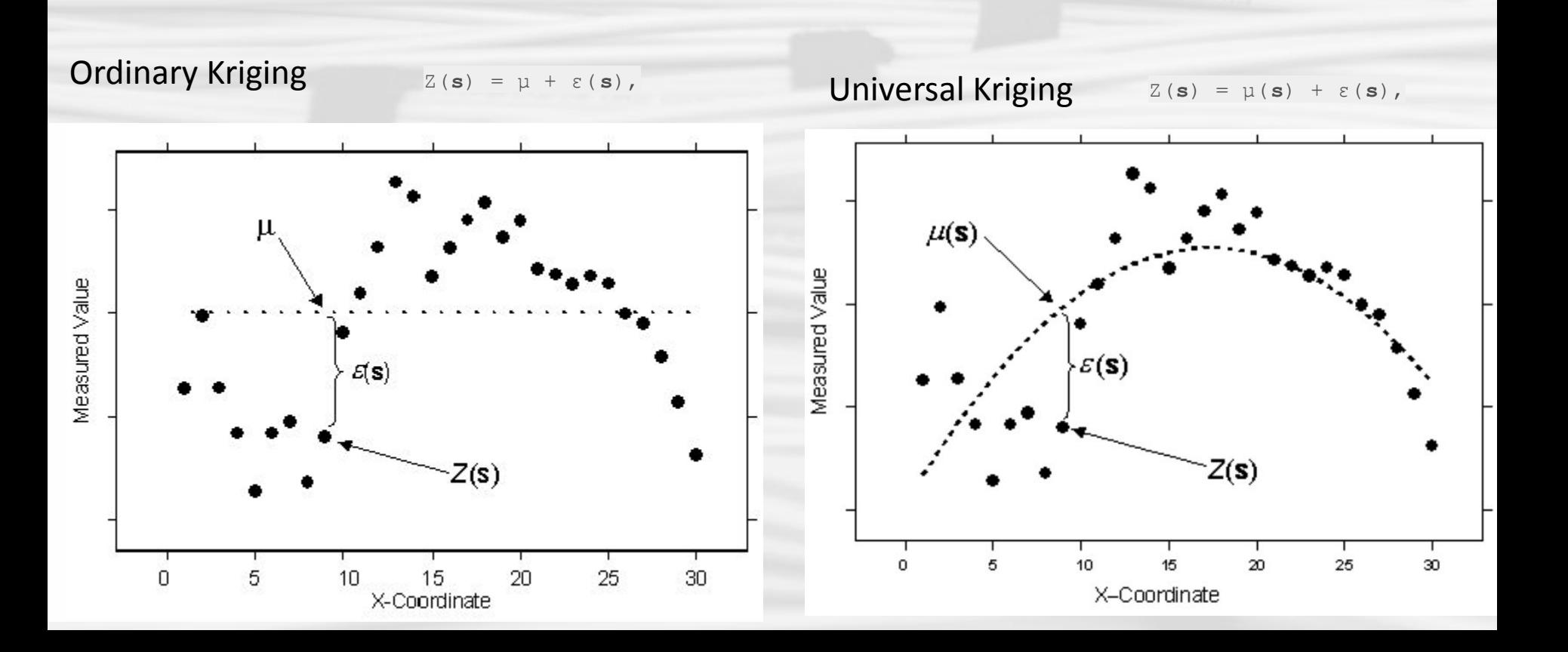

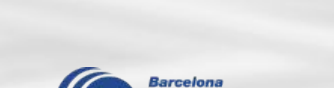

cional de Supercomputación

# **Slides for the 'Department Day' meeting**

#### 31

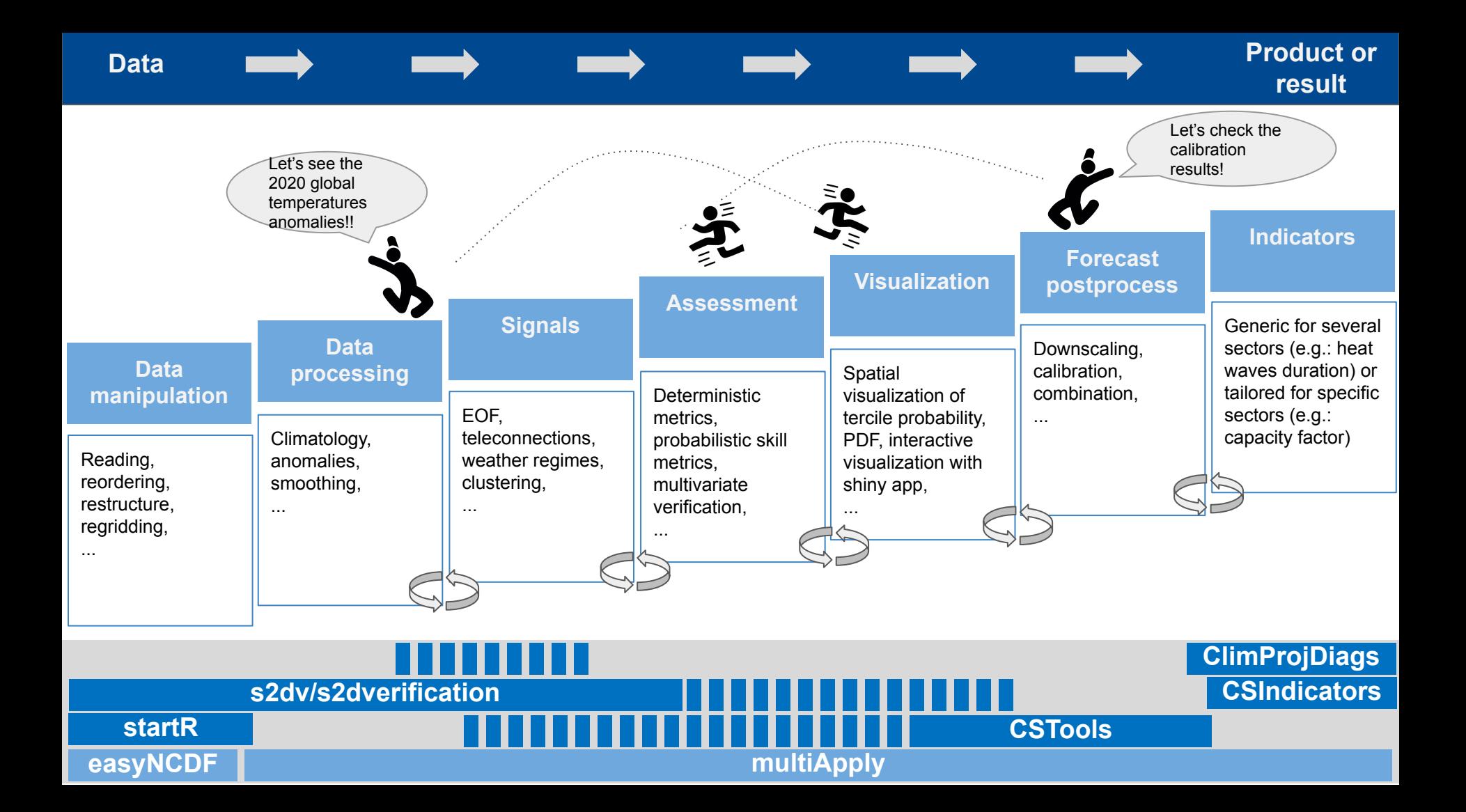

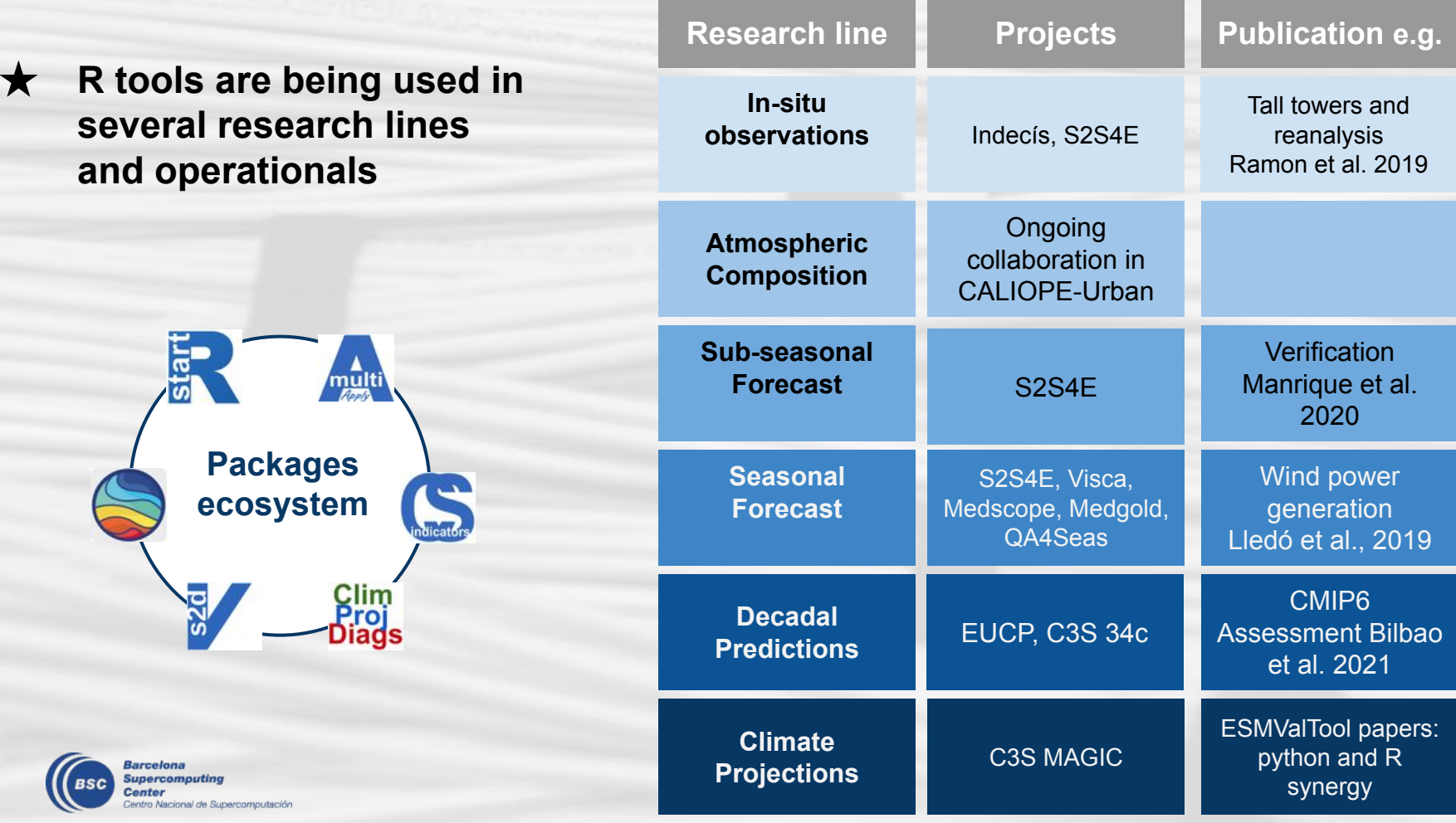

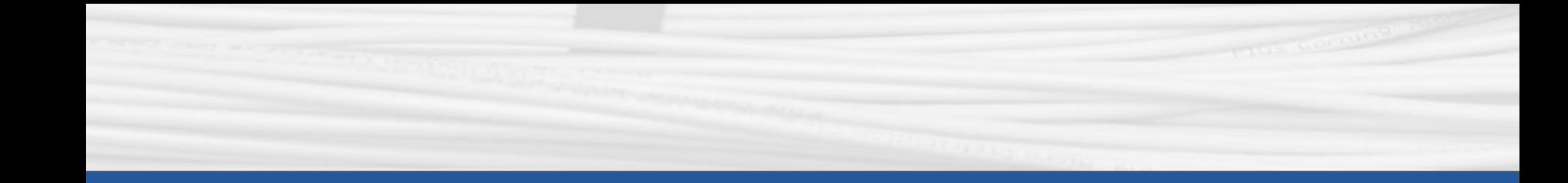

## **Q & A**

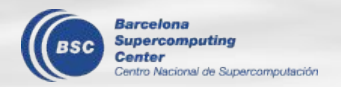

Next meeting: 7th May 2021 (Friday 3pm)